## **Logging In and Out**

<span id="page-0-0"></span>Logging in to Your System **Department on the Page:** 

- [Logging in to Your System](#page-0-0)
- [Forgotten Password](#page-3-0)
- [Logging out from Scheer](#page-6-0)  [PAS](#page-6-0)

**Related Pages:**

- [Getting Started With](https://doc.scheer-pas.com/display/START/Getting+Started+With+Scheer+PAS)
- [Scheer PAS](https://doc.scheer-pas.com/display/START/Getting+Started+With+Scheer+PAS)
- Scheer PAS System **[Requirements](https://doc.scheer-pas.com/display/START/Scheer+PAS+System+Requirements)**

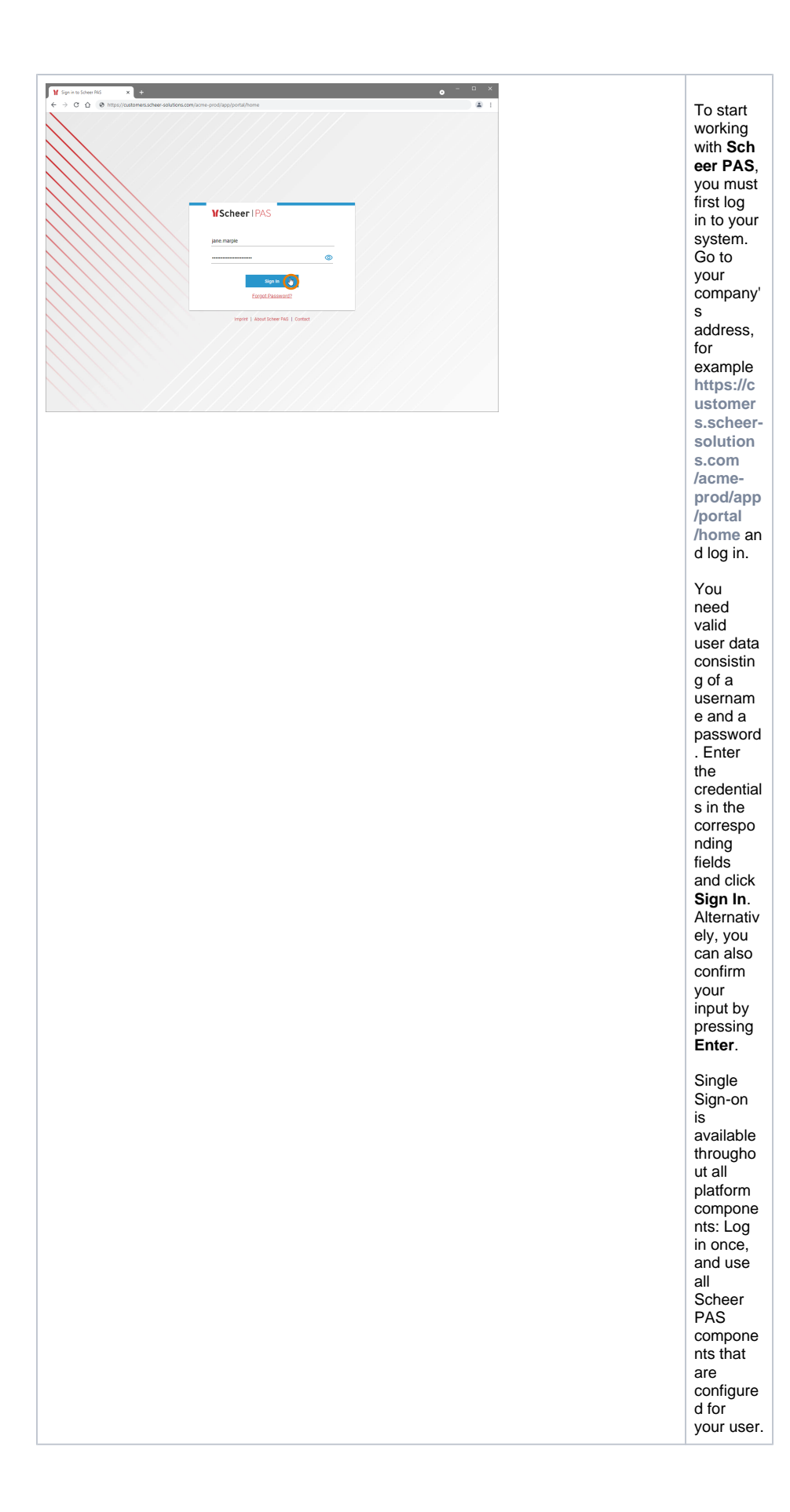

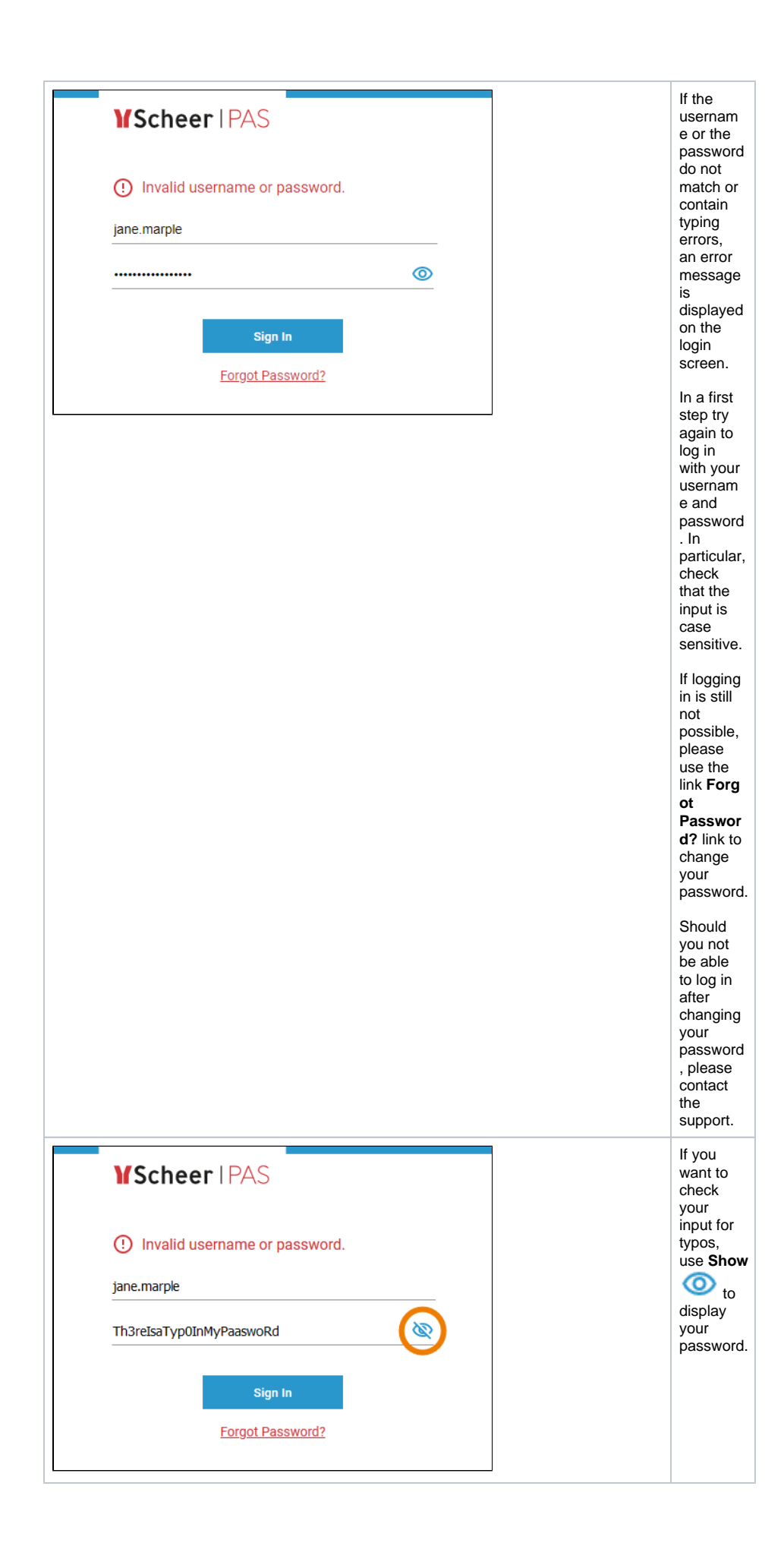

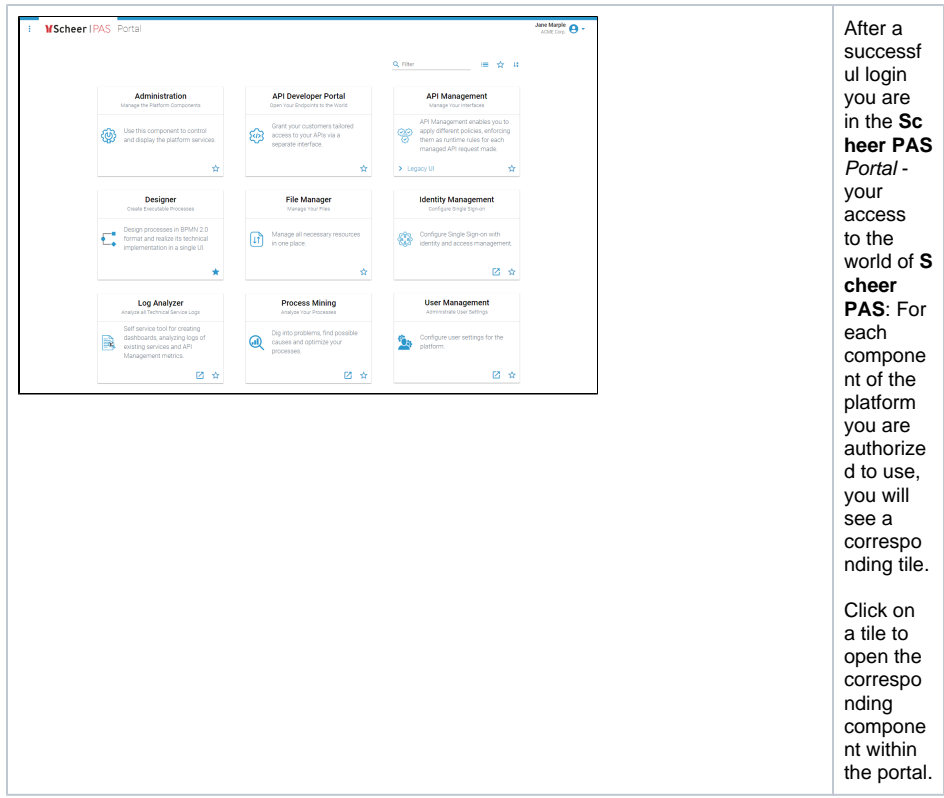

## <span id="page-3-0"></span>Forgotten Password

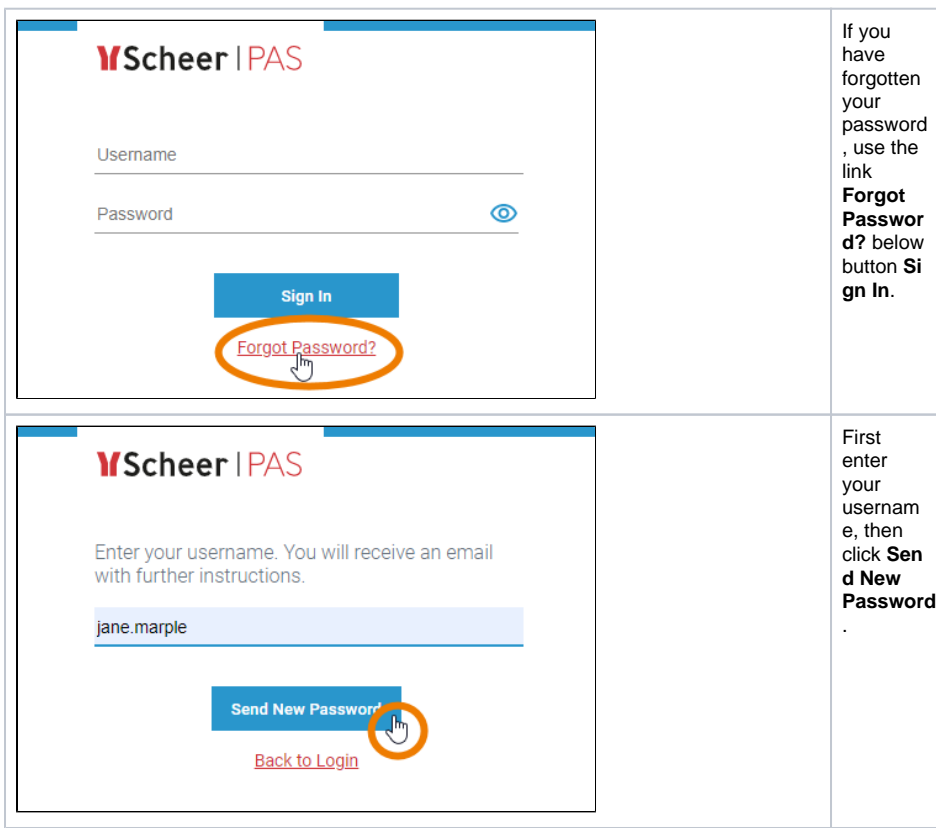

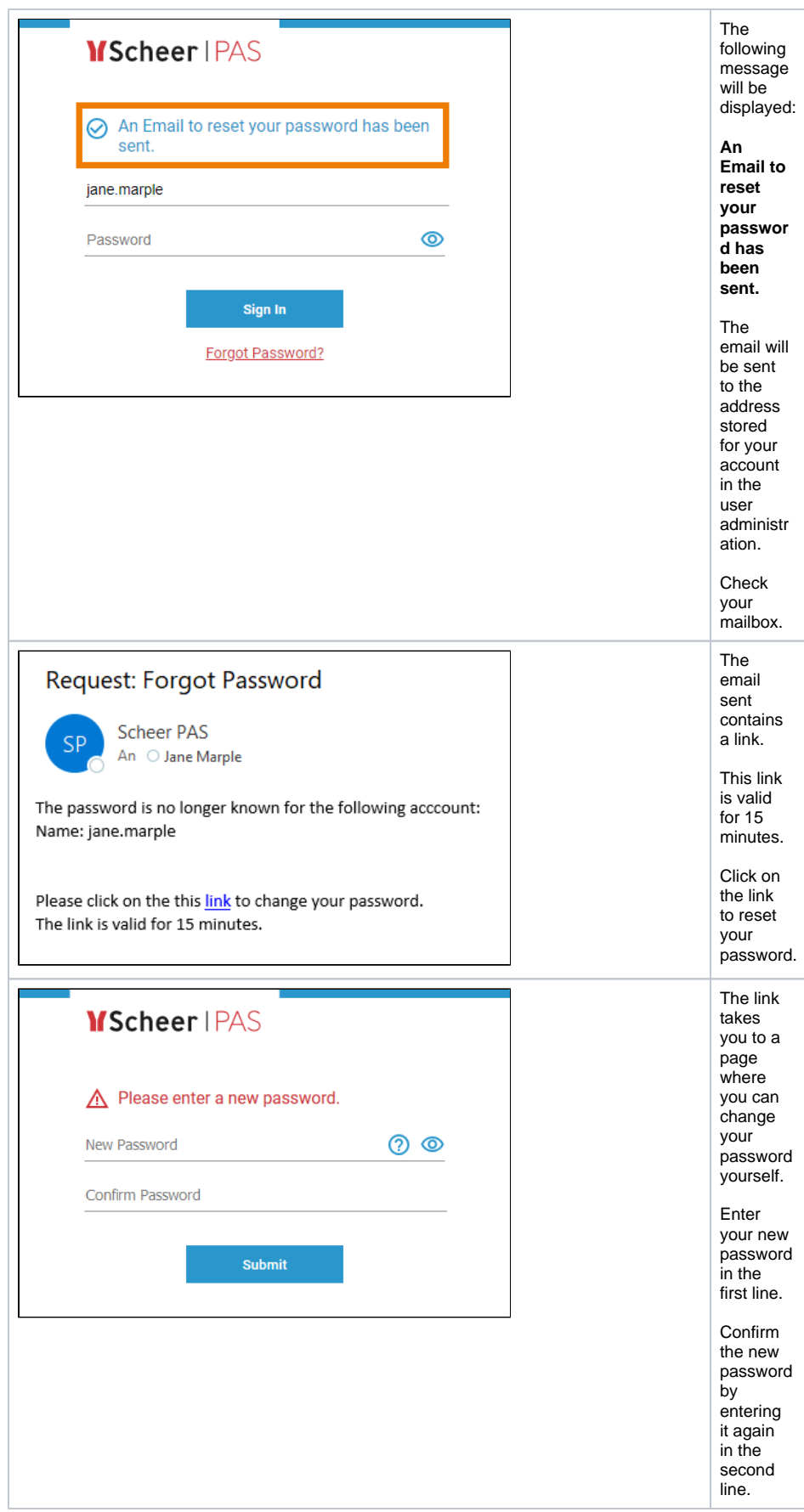

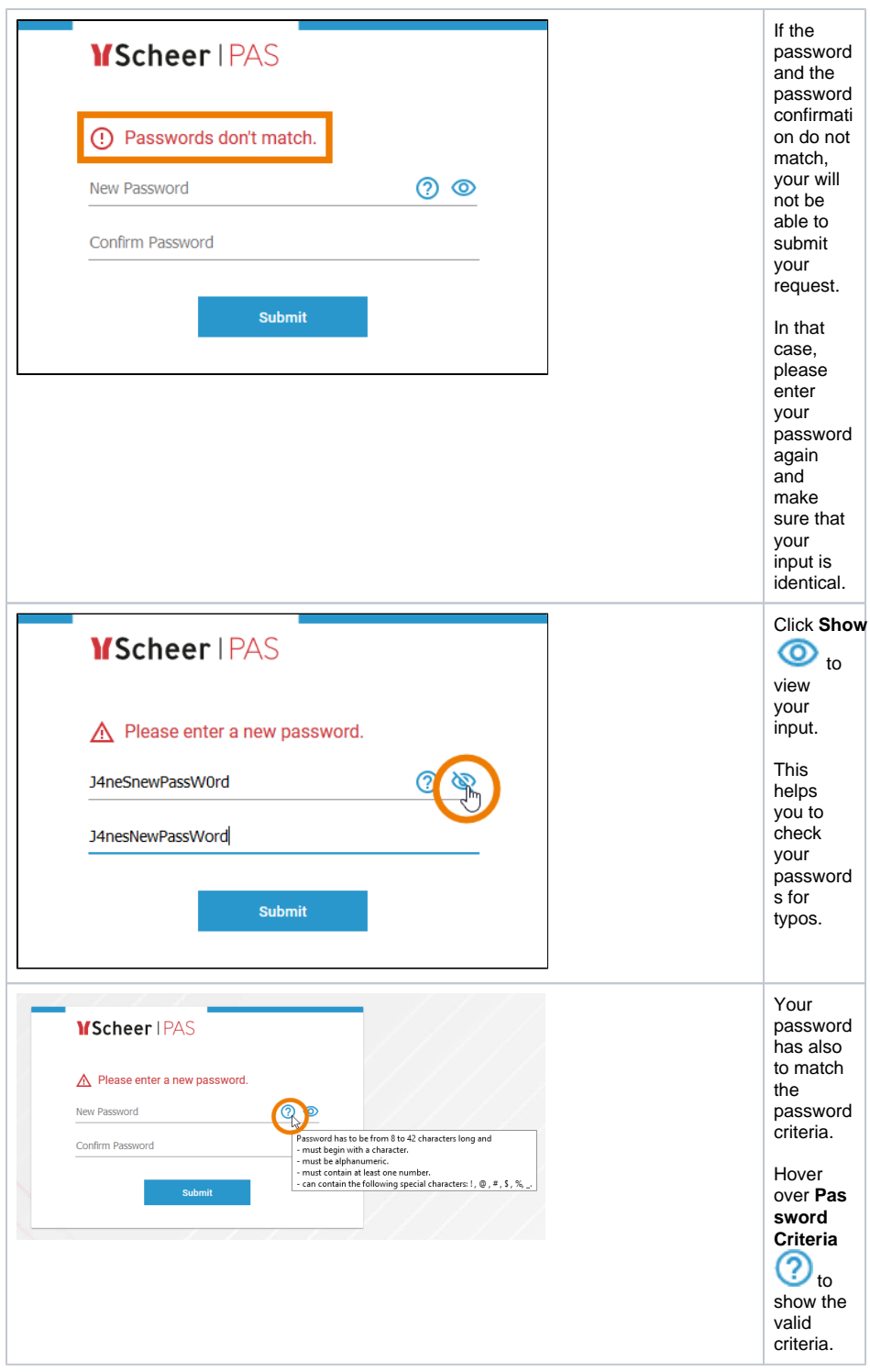

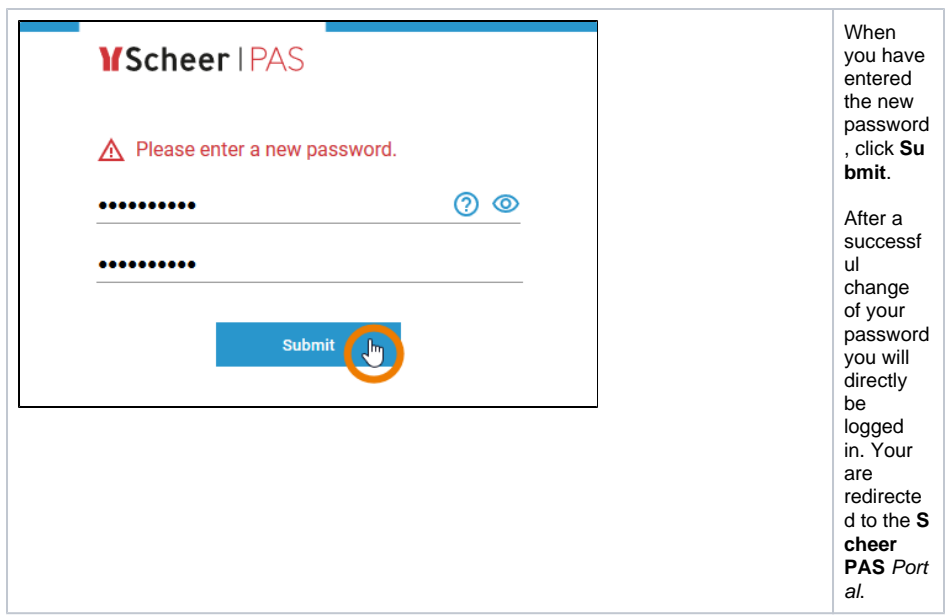

## <span id="page-6-0"></span>Logging out from Scheer PAS

There are several ways to finish your work in **Scheer PAS**.

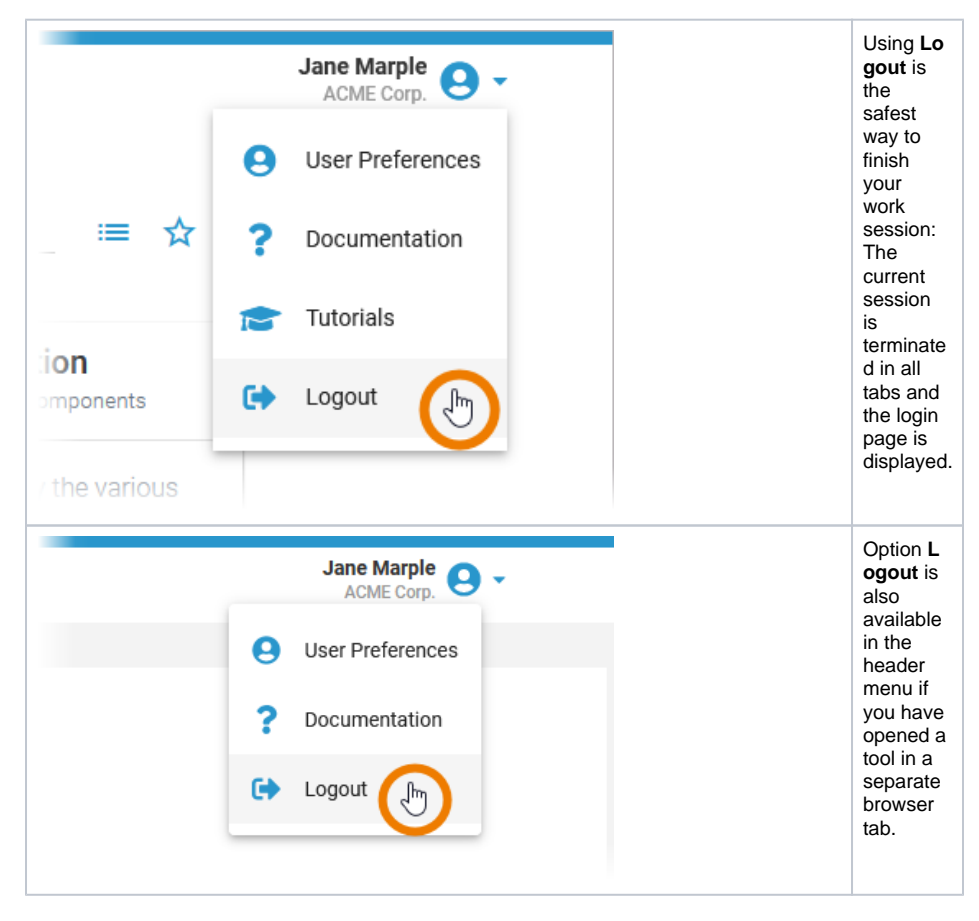

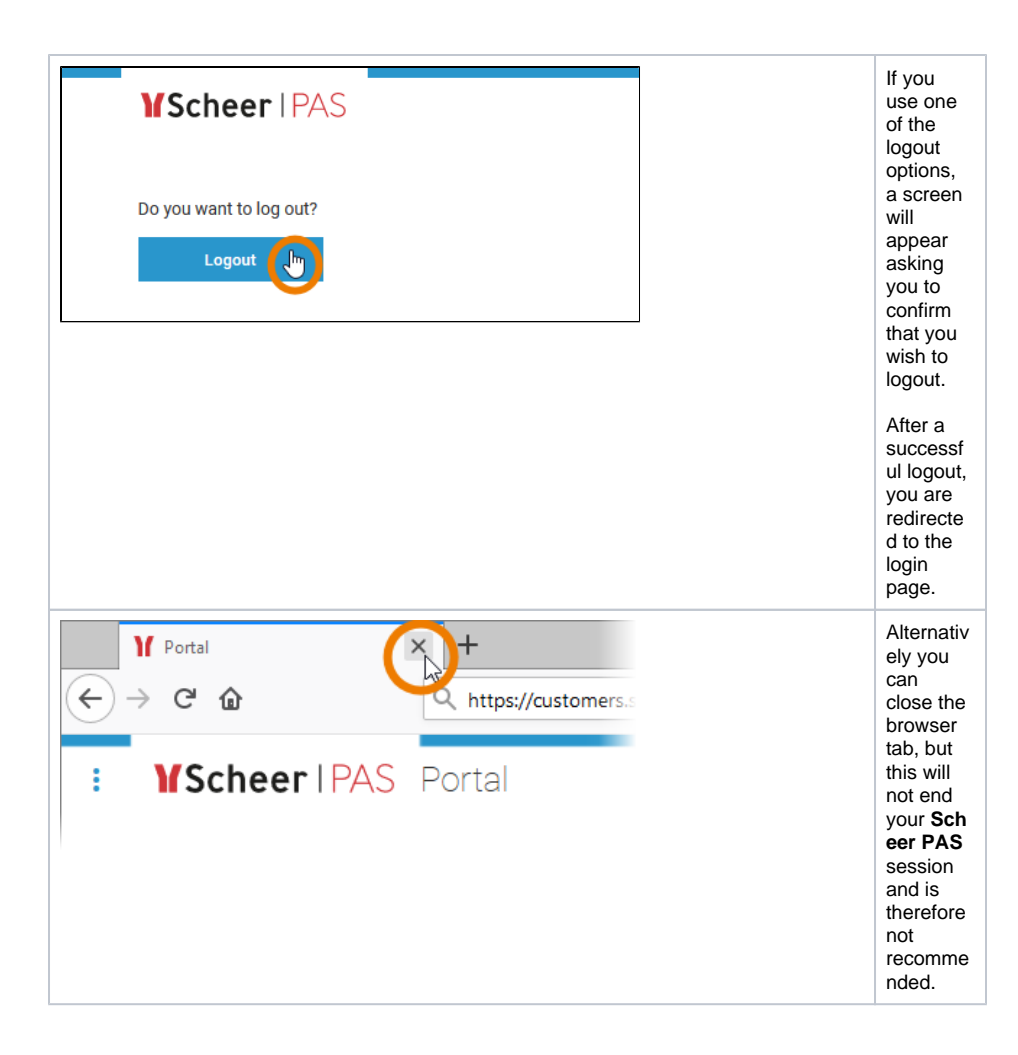